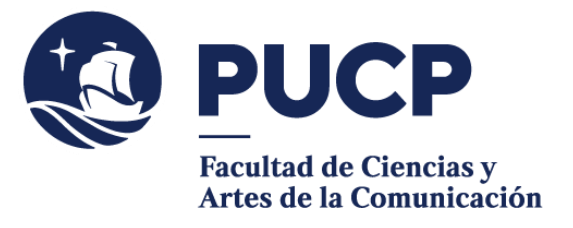

# **SOLICITUD DE CUARTA MATRÍCULA**

**(PARA REINCORPORARSE AL SEMESTRE 2024-1)** 

 La solicitud de cuarta matrícula se aplica cuando se desaprueba un curso por tercera vez y se pierde la condición de estudiante de la PUCP.

Si consideras que puedes retomar tus estudios mejorando tu desempeño, puedes presentar tu **solicitud de cuarta matrícula**.

### **#CuervoQueSeRespeta, se informa.**

El plazo es desde el **lunes 6 de noviembre al viernes 17 de noviembre del 2023**.

## **Para iniciar el trámite:**

1) Entra al **Campus Virtual:** Solicitudes y servicios / Trámites académicos de alumnos / **Autorización de cuarta matrícula o de permanencia.** Completa la solicitud.

# **Para realizar el pago:**

2) Cancela el importe de S/ 160.00 soles a través de la aplicación de pagos en la siguiente ruta: Solicitudes y servicios / Trámites académicos de alumnos / Pestaña: **e-Pagos** / Clic en Plataforma de pagos de trámites académicos no presenciales / registrar solicitud / escoge la opción: **Solicitud de 4ta Matrícula o permanencia** y procede con el pago. Es importante que recibas tu comprobante de pago electrónico.

Para mayor detalle de cómo realizar el pago puedes revisar el siguiente manual [de ayuda.](http://agora.pucp.edu.pe/tutorial/campusvirtual/respuesta.php?id=10262)

### **Para presentar la solicitud:**

3) Como el trámite se realiza de forma **virtual**, deberás enviar a la encargada de este proceso: Lisset Goicochea al correo [lgoicochea@pucp.pe](mailto:lgoicochea@pucp.pe) tu comprobante de pago electrónico y la solicitud debidamente llenada y firmada\* con los motivos por los que la Facultad la debería aceptar. Puedes adjuntar los documentos pertinentes que sustenten tu solicitud.

\*Puedes seguir este tutorial[: https://www.youtube.com/watch?v=rLiUXR4H-4o](https://www.youtube.com/watch?v=rLiUXR4H-4o)

Si tienes dudas, escríbenos a [buzon21@pucp.pe](mailto:buzon21@pucp.pe) 

**Facultad de Ciencias y Artes de la Comunicación Semestre 2023-2**